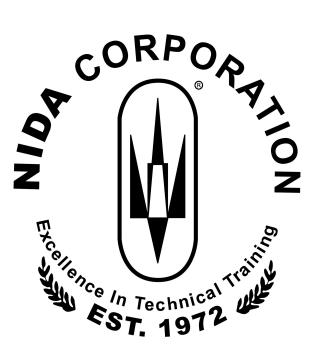

## NIDA CORPORATION COMPUTER ASSISTED INSTRUCTION

# LESSON AND OBJECTIVE LISTING

Master Course Listing PLCs

### 2018-08-30

Representative

Technology Education Concepts www.TECedu.com | 800-338-2238

Contents copyright © Nida Corporation 2018. All rights reserved.

#### TABLE OF CONTENTS

#### MODEL 5050

| MOD 44 - PROGRAMMABLE LOGIC CONTROLLERS | RS 1 |
|-----------------------------------------|------|

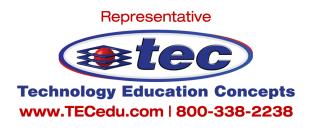

| LESSON ID/TITLE CARDS                                                                                 | S/KITS  |
|----------------------------------------------------------------------------------------------------|---------|
| MOD 44 - PROGRAMMABLE LOGIC CONTROLLERS                                                               |         |
| 5142-612-130 Introduction to Programmable Logic Controllers                                           | 1       |
| Recognize a basic PLC block diagram.                                                                  | · · · - |
| <ul> <li>Identify basic PLC functions.</li> </ul>                                                     |         |
| <ul> <li>Identify PLC principles of operation.</li> </ul>                                             |         |
| <ul> <li>Recognize and understand a simple ladder logic diagram.</li> </ul>                           |         |
| <ul> <li>Recognize the symbols used in a basic ladder logic diagram.</li> </ul>                       |         |
| <ul> <li>Use the PLC trainer to control LEDs.</li> </ul>                                              |         |
| <ul> <li>Use the PLC trainer to control the motor.</li> </ul>                                         |         |
| <ul> <li>Understand how the PLC's operation changes by changing the ladder logic programs.</li> </ul> |         |
| 5142-612-160 PLC Trainer Familiarization                                                              | 1       |
| <ul> <li>Identify the power requirements for the Nida Model 5050 PLC trainer.</li> </ul>              | –       |
| <ul> <li>Recognize trainer controls, switches, and indicating devices.</li> </ul>                     |         |
| <ul> <li>Identify an experiment card.</li> </ul>                                                      |         |
| <ul> <li>Describe insertion and removal procedures.</li> </ul>                                        |         |
| <ul> <li>Perform procedures to start an experiment.</li> </ul>                                        |         |
| <ul> <li>Insert and remove an experiment card.</li> </ul>                                             |         |
| <ul> <li>Perform procedures to end an experiment.</li> </ul>                                          |         |
| 5142-612-190 PLC Hardware                                                                             | 1       |
| <ul> <li>Understand the functions of I/O modules.</li> </ul>                                          |         |
| <ul> <li>Identify the different types of I/O modules.</li> </ul>                                      |         |
| <ul> <li>Know the basic operation of both discrete and analog I/O modules.</li> </ul>                 |         |
| <ul> <li>Know the function of the processor module's microprocessor (CPU).</li> </ul>                 |         |
| <ul> <li>Describe a memory map and the different memory functions.</li> </ul>                         |         |
| <ul> <li>Know the purpose of the communications circuitry.</li> </ul>                                 |         |
| <ul> <li>Understand the scan cycle.</li> </ul>                                                        |         |
| • Use an analog I/O module for analog input and output devices.                                       |         |
| □ Use an analog I/O module for an analog input device with a relay I/O module for an LED              |         |
| output.                                                                                               |         |
| • Observe the processor module's operation using the scan cycle.                                      |         |
| 5142-612-220 PLC Programming                                                                          | 1       |
| <ul> <li>Understand the arrangement of input instructions for AND and OR operations.</li> </ul>       |         |
| <ul> <li>Identify different input instructions.</li> </ul>                                            |         |
| <ul> <li>Identify different output instructions.</li> </ul>                                           |         |
| <ul> <li>Use a four step process to develop an organized programming strategy.</li> </ul>             |         |
| <ul> <li>Identify the correct ladder logic program for a specified process.</li> </ul>                |         |
| • Use a four step process to develop an organized programming strategy.                               |         |
| Identify the correct ladder logic program for a specified process.                                    |         |
| 5142-612-250 PLC Troubleshooting                                                                      | 1, 2    |
| <ul> <li>Use a four step process to develop an organized troubleshooting strategy.</li> </ul>         |         |
| <ul> <li>Identify areas of a PLC controlled system most likely to fail.</li> </ul>                    |         |
| <ul> <li>Identify areas of a PLC controlled system least likely to fail.</li> </ul>                   |         |
| • Observe and understand the normal operation of a PLC controlled system.                             |         |
| <ul> <li>Recognize a faulty PLC controlled system.</li> </ul>                                         |         |
| <ul> <li>Identify the possible causes of the fault.</li> </ul>                                        |         |
| 5142-614-160 RSLogix Familiarization                                                                  |         |
| <ul> <li>Understand the different file types associated with the PLC.</li> </ul>                      |         |
| Recognize the importance of proper configuration settings.                                            |         |

#### LESSON ID/TITLE

| MOE | D 44 - PROGRAMMABLE LOGIC CONTROLLERS (cont.)                                                                                                    |
|-----|----------------------------------------------------------------------------------------------------|
|     | 5142-614-160 RSLogix Familiarization (cont.)                                                                                                    |
|     | <ul> <li>Understand the process for creating ladder programs.</li> </ul>                                                                                          |
|     | <ul> <li>Develop an understanding of commands used for ladder program development.</li> </ul>                                                                     |
|     | <ul> <li>Identify the different modes of operation of the PLC.</li> </ul>                                                                                         |
|     | Understand the usage of each processor mode.                                                                                                    |
|     | Understand the steps required to transfer a file to and from the PLC.                                                                                             |
|     | 5142-614-190 Bit Instructions                                                                                                    |
|     | Understand the concepts of bit instructions.                                                                                                    |
|     | Describe the operation of bit instructions.                                                                                                    |
|     | <ul> <li>Demonstrate the usage of bit instructions with Rockwell RSLogix software.</li> </ul>                                                                     |
|     | 5142-614-220 Timer and Counter Instructions                                                                                                    |
|     | Understand the concepts of timer instructions.                                                                                                    |
|     | Describe the operation of timer instructions.                                                                                                    |
|     | Understand the concepts of counter instructions.                                                                                                    |
|     | Describe the operation of counter instructions.     Demonstrate the usage of times and equator instructions using Realized RSI agiv asftware                      |
|     | <ul> <li>Demonstrate the usage of timer and counter instructions using Rockwell RSLogix software.</li> </ul>                                                      |
|     | <ul> <li>5142-614-250 I/O and Interrupt Instructions</li></ul>                                                                                                    |
|     | ·                                                                                                    |
|     | Describe the operation of I/O instructions.                                                                                                    |
|     | <ul> <li>Understand the concepts of interrupt instructions.</li> <li>Describe the operation of interrupt instructions.</li> </ul>                                 |
|     |                                                                                                    |
|     | <ul> <li>Demonstrate the usage of I/O instructions using Rockwell RSLogix software.</li> </ul>                                                                    |
|     | 5142-614-280 Comparison Instructions                                                                                                    |
|     | <ul> <li>Understand the concepts of comparison instructions.</li> <li>Describe the operation of comparison instructions.</li> </ul>                               |
|     | <ul> <li>Describe the operation of comparison instructions.</li> <li>Demonstrate the usage of comparison instructions using Rockwell RSLogix software.</li> </ul> |
|     | 5142-614-310 Math Instructions                                                                                                    |
|     | Understand the concepts of math instructions.                                                                                                    |
|     | Describe the operation of math instructions.                                                                                                    |
|     | <ul> <li>Describe the operation of math instructions.</li> <li>Demonstrate the usage of math instructions using Rockwell RSLogix software.</li> </ul>             |
|     | 5142-614-340 Move and Logical Instructions                                                                                                    |
|     | Understand the concepts of move instructions.                                                                                                    |
|     | <ul> <li>Describe the operation of move instructions.</li> </ul>                                                                                                  |
|     | <ul> <li>Understand the concepts of logic instructions.</li> </ul>                                                                                                |
|     | Describe the operation of logic instructions.                                                                                                    |
|     | <ul> <li>Demonstrate the usage of move and logic instructions using Rockwell RSLogix software.</li> </ul>                                                         |
|     | 5142-614-370 File Instructions                                                                                                    |
|     | Understand the concepts of file instructions.                                                                                                    |
|     | Describe the operation of file instructions.                                                                                                    |
|     | <ul> <li>Demonstrate the usage of file instructions using Rockwell RSLogix software.</li> </ul>                                                                   |
|     | 5142-614-400 Bit Shift, FIFO, and LIFO Instructions                                                                                                    |
|     | Understand the concepts of bit shift, FIFO, and LIFO instructions.                                                                                                |
|     | <ul> <li>Describe the operation of bit shift, FIFO, and LIFO instructions.</li> </ul>                                                                             |
|     | <ul> <li>Demonstrate the usage of bit shift instructions using Rockwell RSLogix software.</li> </ul>                                                              |
|     | 5142-614-430 Sequencer Instructions                                                                                                    |
|     | Understand the concepts of the sequencer instructions.                                                                                                    |
|     | Describe the operation of the sequencer instructions.                                                                                                    |
|     |                                                                                                    |

#### LESSON ID/TITLE

| <u>MOD 44 -</u> | PROGRAMMABLE LOGIC CONTROLLERS (cont.)                                                   |
|-----------------|------------------------------------------------------------------------------------------|
| 514             | 12-614-430 Sequencer Instructions (cont.)                                                |
|                 | Demonstrate the usage of sequencer instructions using Rockwell RSLogix software.         |
| 514             | 12-614-460 Control Instructions                                                          |
| •               | Understand the concepts of the control instructions.                                     |
| •               | Describe the operation of the control instructions.                                      |
|                 | Demonstrate the usage of control instructions using Rockwell RSLogix software.           |
| 514             | 12-614-160 RSLogix Familiarization                                                       |
|                 | Understand the different file types associated with the PLC.                             |
|                 | Recognize the importance of proper configuration settings.                               |
| •               | Understand the process for creating ladder programs.                                     |
| •               | Develop an understanding of commands used for ladder program development.                |
| •               | Identify the different modes of operation of the PLC.                                    |
|                 | Understand the usage of each processor mode.                                             |
| •               | Understand the steps required to transfer a file to and from the PLC.                    |
| 514             | 12-614-190 Bit Instructions                                                              |
| •               | Understand the concepts of bit instructions.                                             |
| •               | Describe the operation of bit instructions.                                              |
|                 | Demonstrate the usage of bit instructions with Rockwell RSLogix software.                |
|                 | 12-614-220 Timer and Counter Instructions $\ldots$ 1                                     |
|                 | Understand the concepts of timer instructions.                                           |
| •               | Describe the operation of timer instructions.                                            |
| •               | Understand the concepts of counter instructions.                                         |
|                 | Describe the operation of counter instructions.                                          |
|                 | Demonstrate the usage of timer and counter instructions using Rockwell RSLogix software. |
|                 | 12-614-250 I/O and Interrupt Instructions $\ldots$ 1                                     |
|                 | Understand the concepts of I/O instructions.                                             |
|                 | Describe the operation of I/O instructions.                                              |
|                 | Understand the concepts of interrupt instructions.                                       |
|                 | Describe the operation of interrupt instructions.                                        |
|                 | Demonstrate the usage of I/O instructions using Rockwell RSLogix software.               |
|                 | 12-614-280 Comparison Instructions                                                       |
|                 | Understand the concepts of comparison instructions.                                      |
|                 | Describe the operation of comparison instructions.                                       |
|                 | Demonstrate the usage of comparison instructions using Rockwell RSLogix software.        |
|                 | 12-614-310 Math Instructions                                                             |
|                 | Understand the concepts of math instructions.                                            |
|                 | Describe the operation of math instructions.                                             |
|                 | Demonstrate the usage of math instructions using Rockwell RSLogix software.              |
|                 | 12-614-340 Move and Logical Instructions                                                 |
|                 | Understand the concepts of move instructions.                                            |
|                 | Describe the operation of move instructions.                                             |
|                 | Understand the concepts of logic instructions.                                           |
|                 | Describe the operation of logic instructions.                                            |
|                 | Demonstrate the usage of move and logic instructions using Rockwell RSLogix software.    |
|                 | 12-614-370 File Instructions                                                             |
|                 | Understand the concepts of file instructions.                                            |
| -               | Describe the operation of file instructions.                                             |

Nida Corporation

#### LESSON ID/TITLE

#### MOD 44 - PROGRAMMABLE LOGIC CONTROLLERS (cont.)

| 5142-614-370 File Instructions (cont.)                                           |   |
|----------------------------------------------------------------------------------|---|
| Demonstrate the usage of file instructions using Rockwell RSLogix software.      |   |
| 5142-614-400 Bit Shift, FIFO, and LIFO Instructions                              | 1 |
| • Understand the concepts of bit shift, FIFO, and LIFO instructions.             |   |
| Describe the operation of bit shift, FIFO, and LIFO instructions.                |   |
| Demonstrate the usage of bit shift instructions using Rockwell RSLogix software. |   |
| 5142-614-430 Sequencer Instructions                                              | 1 |
| <ul> <li>Understand the concepts of the sequencer instructions.</li> </ul>       |   |
| <ul> <li>Describe the operation of the sequencer instructions.</li> </ul>        |   |
| Demonstrate the usage of sequencer instructions using Rockwell RSLogix software. |   |
| 5142-614-460 Control Instructions                                                | 1 |
| <ul> <li>Understand the concepts of the control instructions.</li> </ul>         |   |
| <ul> <li>Describe the operation of the control instructions.</li> </ul>          |   |
| Demonstrate the usage of control instructions using Rockwell RSLogix software.   |   |

NOTES

NOTES

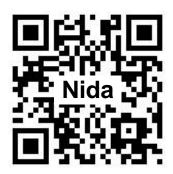

Representative

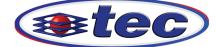

Technology Education Concepts www.TECedu.com | 800-338-2238

Nida Corporation Melbourne, Florida 32904 300 S. John Rodes Blvd Tel: 321-727-2265 • Fax: 321-727-2655 www.nida.com